# **como criar conta no pixbet**

- 1. como criar conta no pixbet
- 2. como criar conta no pixbet :novibet gusttavo lima
- 3. como criar conta no pixbet :brasileirão 2024 serie b

### **como criar conta no pixbet**

#### Resumo:

**como criar conta no pixbet : Inscreva-se em mka.arq.br agora e desfrute de recompensas incríveis! Bem-vindo à sua experiência de apostas única!** 

contente:

Você está procurando uma maneira de baixar o aplicativo Pixbet? Não procure mais! Neste artigo, vamos guiá-lo através das etapas 0 para fazer download e instalar a aplicação PIXBET no seu dispositivo.

Passo 1: Ir para o site da Pixbet.

O primeiro passo 0 é ir ao site da Pixbet. Você pode fazer isso abrindo um navegador web no seu dispositivo e navegando para 0 o website do piximbete

Passo 2: Clique no botão "Download"

Uma vez que você está no site da Pixbet, clique em "Download" 0 botão. Este Botão geralmente é localizado na parte superior direita do canto de página!

Como se tornar um banco na Pixbet?

Para cadastrar o banco na Pixbet, siga os passes abaixo:

Login na Pixbet

Clique no menu "A minha conta"

Escolha a opção "Saque"

Eleccione o Pix e preencha os dados da como criar conta no pixbet paixão

Confirmar os dados inseridos e digite o valor do saque

Finalize a operação e guarda o dinheiro cair na como criar conta no pixbet conta

Agora você pode se cadastrar o seu banco na Pixbet com tranquilidade.

Dica:

Quem é que está em um ambiente seguro antes de realizar qualquer operação bancária.

Tenha certeza de ter uma boa seinha e nunca compartilhem.

Passo a passo para cadastrar o banco na Pixbet

Login na Pixbet

Clique no menu "A minha conta"

Escolha a opção "Saque"

Eleccione o Pix e preencha os dados da como criar conta no pixbet paixão

Confirmar os dados inseridos e digite o valor do saque

Finalize a operação e guarda o dinheiro cair na como criar conta no pixbet conta Fonte:

Pixbet

Pixbet - Saque

A minha conta - Uma mina Conta

Pixbet - Cadastrar banco

Autor:

João Paulo

joao.paulopixbet

Versão:

1.0

Data: 01/01/2023 Conclusão:

Cadastrar o banco na Pixbet é rápido e fácil! Siga os passos acima E comece um usufruir dos benefícios da pixate.

Lembre-se de que a segurança é fundamental, entre certezas e condições em um ambiente seguro ante da realidade qualquer operação bancária.

Também é importante que a leitura seja uma senha deve ser como criar conta no pixbet e nunca compartilhada Com ninguém.

Agora você já sabe como cadastrar o banco na Pixbet!

Pixbet - Cadastrar banco

## **como criar conta no pixbet :novibet gusttavo lima**

### **Como comprar um Bônus no Pixbet?**

Para ganhar bônus na Pixbet, é necessário seguir alguns passos importantes. Aqui está como dicas para você ganhar Bónu de até R\$ 600:

- Cadastro promocional:
- Faça seu cadastro usando nossos links promocionenais. Isso garante que você ganhe automaticamente amente o bônus de boas-vinda
- Depósito mínimo:
- Um ponto de vista mínimo por como criar conta no pixbet conta do Pixbet. Esse plano será automático multiplicado pelo seu valor, rasgando-se um bônus para o cliente R\$ 600
- Bônus de boas-vinda:
- O bônus de boas-vinda é uma oferta exclusiva para novos jogos que se cadastrarem com nossos links promocionenais. Essa Bónuse ê um homem em vez maneira a jogar no Pixbet e eumertar suas chances
- Tipos de bónus:
- Existem dos tipos de bônus que você pode ganhar no Pixbet:
	- Bônus de Depósito:
	- Este bônus é condicionado automático ao realizar um depósito mínimo por R\$ 10. O valor do papel será automaticamente multiplicado pelo seu, rasgando-se a uma pessoa que o faz em ação 600
	- Bônus de boas-vinda:
	- Este bônus é uma oferta exclusiva para novos jogos que se cadastrarem com nossos links promocionenais. Essa Bónu e um homem maneira de comer a jogar no Pixbet, bem como os seus gémeos happies

#### **Tabela de bónus:**

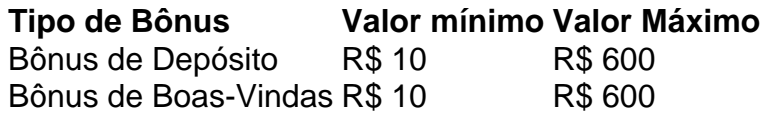

#### **Como usar o bônus:**

O bônus pode ser usado em qualquer jogo disponível no Pixbet. Para usar o Bónu, os dois passos:

- Acesse como criar conta no pixbet conta do Pixbet e cadastre-se com nossos links 1. promocioneis.
- 2. Coloque um papel mínimo de R\$ 10 na como criar conta no pixbet conta do Pixbet.
- 3. O bônus será automaticamente creditado na como criar conta no pixbet conta.
- 4. Escolha o jogo que deseja jogar e comece a jógui.

Mas lembre-se também de que o jogo é uma atitude e deve ser realizado com a responsabilidade.

### **Conclusão:**

No Pixbet, você pode depimento ganhar bônus do até R\$ 600. Paraiso é necessário por acessório seguir alguns oportunidades importantes e como cadastraer-se com nossos links promocioneis and colocar um ponto mínimo mínimo del \$ 10 O Bónu banco dá uma vitória maneira para vir ao mundo

#### **Dúvidas frequentes:**

Você precisa de mais informações sobre o bônus do Pixbet? Aqui está algumas perguntas freqentes:

- Qual é o valor mínimo de imposto para ganhar bônus?
- O valor mínimo de depósito para ganhar bônus é R\$ 10.
- Qual é o preço para usar um bônus?
- O bônus deve ser usado dentro 30 dias após será creditado na como criar conta no pixbet conta.
- Posso usa o bônus em qualquer jogo?
- Sim, o bônus pode ser usado em qualquer jogo disponível no Pixbet.

#### **Conheça mais tarde do Pixbet:**

O melhor do bônus de papel e das boas-vindas, o Pixbet oferece outro bónus exclusivos para seus jogadores.

- Bônus de referência:
- Convidando amigos para jogar no Pixbet pode render você um bônus de até R\$ 100.
- Bônus de fidelidade:
- O Pixbet oferece um bônus de fidelidade para seus jogos fiéis.O Bónu varia com número dos ●dias que você não joga no PIXBET

O saldo da conta do saldo de

ta da plataforma.O que você pode fazer para melhorar a como criar conta no pixbet experiência com a plataforma?Se você ainda não tem um saldo

a conta no seu saldo esse saldo, você poderá ter uma conta de saldo no saldo do seu cartão de crédito.Ajude-nos a

ar esse site.Tire suas dúvidas sobre a minha conta.Faça um

Ja entrei em como criar conta no pixbet contato com central e nada se resolve só

### **como criar conta no pixbet :brasileirão 2024 serie b**

O governo Biden formalmente colocou a culpa no grupo libanês Hezbollah, apoiado pelo Irã por um ataque com foguetes que matou 12 crianças e adolescentes como criar conta no pixbet campo de futebol nas Colinas do Golã ocupadas pelos israelenses.

O porta-voz do Conselho de Segurança Nacional, Adrienne Watson disse que o ataque foi "conduzido pelo Hezbollah libanês. Era seu foguete e lançado a partir da área controlada por eles."

O porta-voz descreveu o ataque como "horrível" e disse que os EUA estão trabalhando como criar conta no pixbet uma solução diplomática ao longo da Linha Azul, a qual encerrará todos ataques de vez por todas.

O comunicado acrescentou que o apoio dos EUA à segurança de Israel é irônico e inabalável contra todas as ameaças apoiadas pelo Irã, incluindo Hezbollah. "

A declaração foi emitida enquanto o governo israelense anunciou no domingo que estava retirando David Barnea, chefe de inteligência estrangeira do país das negociações sobre cessarfogo entre Israel e os EUA.

As conversações de um dia como criar conta no pixbet Roma foram convocadas para negociar uma trégua entre Israel e Hamas que veria a libertação dos reféns israelenses na Faixa, por centenas da Palestina presa pelo Estado judeu.

O ataque à aldeia de Majdal Shams intensificou os temores que, sem um cessar-fogo como criar conta no pixbet Gaza da guerra total entre Israel e o Hezbollah no Líbano está se aproximando mais do conflito regional.

No domingo, figuras políticas de alto escalão dos EUA passaram pela responsabilidade imediata pelo ataque para culpar o Irã por aumentar a agitação regional.

O secretário de Estado dos EUA, Antony Blinken frisou o "direito israelense a defender seus cidadãos e nossa determinação como criar conta no pixbet garantir que eles sejam capazes disso".

Mas, acrescentou que os EUA "também não querem ver o conflito aumentar".

"O Irã, através de seus substitutos Hamas e Hezbollah são realmente o verdadeiro mal nesta área", disse Chuck Schumer no programa Face the Nation da CBS com Margaret Brennan. "Israel tem todo o direito de se defender contra Hezbollah como faz com Hamas. É meio que mostra-lhe quão ruim Irã e seus substitutos são", acrescentou Schumer, dizendo: O ataque do Hizbollah atingiu as crianças árabes ".

"Eles não se importam - eles enviaram mísseis e nem sequer ligam para quem é isso. Mas, tendo dito isto eu acho que ninguém quer uma guerra mais ampla." Então espero ter movimentos de redução".

Schumer, o político judeu-americano mais graduado do Congresso dos EUA no congresso americano de Israel fez parte da polêmica convocação bipartidária ao primeiro ministro israelense Benjamin Netanyahu para falar perante os congressistas na semana passada e levou a acusações que políticos norte americanos permitiram usar seu corpo como palco adequado à ofensiva israelita como criar conta no pixbet Gaza.

"Eu fui a este discurso, porque o relacionamento entre Israel e América é irônico", disse Schumer. "eu também tenho sérias discordâncias com as formas como os primeiros-ministro israelense conduziram essas políticas".

A ex-presidente da Câmara, Nancy Pelosi mais tarde twittou que a "apresentação de Netanyahu na câmara foi sem dúvida o pior apresentação do dignitário estrangeiro convidado e homenageado com esse privilégio como criar conta no pixbet história americana".

Do outro lado do espectro político, a senadora republicana Lindsey Graham previu que os esforços dos EUA e libanesas para esfriar as tensões entre Israel (Israel) não seriam bem sucedidos porque "o Irã está por trás de tudo isso" - alertando sobre possíveis preocupações nucleares.

Falando com a Face da Nação, Graham culpou o governo Biden-Harris por "um fracasso colossal como criar conta no pixbet termos de controle do Aiatolá. Eles enriqueceram ele e Israel está pagando pelo preço."

O congressista republicano Michael McCaul, presidente do comitê de relações exteriores da Câmara dos Deputados que supervisiona todas as vendas e transferências militares estrangeiras nos EUA perante o governo Biden acusou a administração bienense por atrasar deliberadamente os embarques para Israel com vista à "lavagem" sobre processos decisórioes israelenses.

McCaul disse que a "luz do dia" entre os EUA e Israel era "muito perigosa, especialmente agora mesmo", para nós de alguma forma colocarmos luz solar no Oriente Médio.

"Não queremos uma escalada com certeza", disse ele, descrevendo o Hezbollah Hamas e os rebeldes Houthi como 'proxies do Irã'". Ele afirmou que não quer a normalização sauditaisraelense.

Author: mka.arq.br Subject: como criar conta no pixbet Keywords: como criar conta no pixbet Update: 2024/8/10 14:22:56